## **Какие курсы предлагает Яндекс**

В рамках проекта «Код будущего» Яндекс разработал 7 курсов по разным направлениям и для разных уровней подготовки.

- 1. **«Python от Яндекса: с нуля до первых проектов».** Начальный уровень. Курс для знакомства с программированием на Python. Учащиеся будут решать математические задачи, обрабатывать тексты и создавать простые проекты на Python: калькуляторы, текстовые квесты и генераторы паролей.
- 2. **«Python от Яндекса: графический интерфейс, функции и данные».** Базовый уровень. Курс для погружения в разработку приложений на Python через популярную библиотеку Turtle. Учащиеся разберутся в устройстве языка, функциях и структурах данных, научатся работать с графикой и изображениями.
- 3. **«Продвинутый курс Python от Яндекса: визуализация и анализ данных».**  Продвинутый уровень. Курс для тех, кто немного знаком с языком Python и хочет научиться работать с данными и создавать приложения с графическим интерфейсом.
- 4. **«C# в Unity от Яндекса: с нуля до игр с мультиплеером».** Начальный уровень. Курс для тех, кто интересуется созданием игр. Основной акцент сделан на изучении языка C# в игровом движке Unity по принципу обучения действием (Learning by Doing). Участники познакомятся с основами объектно ориентированного программирования и научатся создавать сетевые игры.
- 5. **«Unity от Яндекса: с нуля до инди-разработчика игр».** Начальный уровень. Курс по созданию игр на Unity — от продумывания игровой механики, героев и нарратива до разработки своего движка, работы с саунд-дизайном и 3D-моделями. В процессе учёбы будут геймджемы и лекции экспертов из игровой индустрии.
- 6. **«JavaScript от Яндекса: создание веб-приложений».** Начальный уровень. Курс по разработке сайтов на JavaScript. Ученики пройдут путь от основ вёрстки и создания стилей до разворачивания бэкенда — внутренней логики сайта.
- 7. **«AI от Яндекса: разработка ботов на базе нейросетей».** Начальный уровень. Курс по созданию виртуального помощника с функцией распознавания и генерации голоса. Участники познакомятся с основными инструментами для создания ботов и сделают собственного умного Telegram-бота, научатся отправлять данные GPTмодели и принимать данные от неё, подключать библиотеки для распознавания речи и генерирования ответов.

Ознакомиться с проектом «Код будущего» и записаться на курсы можно на портале [«Госуслуги»](https://www.gosuslugi.ru/futurecode) (https://www.gosuslugi.ru/futurecode). Для того чтобы принять участие в проекте, нужно подать заявку, указать Яндекс в качестве провайдера, выбрать курс и пройти вступительное испытание.

Подробная информация о курсах Яндекса — на сайте: <https://ya.cc/t/ambnVfT84NEvnK> или воспользуйтесь для перехода на сайт QR-кодом:

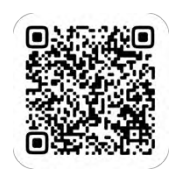

## **Кто может принять участие**

Курсы доступны школьникам 8—11-х классов и студентам учреждений СПО 1—2-х курсов, которые пройдут отбор. У участников должно быть гражданство Российской Федерации. Набор продлится до конца сентября 2023 года.

## **Подробности о регистрации**

1. Участник или его законный представитель должны зарегистрироваться на портале [«Госуслуги»](https://www.gosuslugi.ru/futurecode) https://www.gosuslugi.ru/futurecode и подать заявку.

Если заявку подаёт сам участник, он предоставляет:

- паспортные данные;
- справку об обучении. Она должна быть получена не раньше чем за 30 календарных дней до подачи заявления.

Если заявку подаёт законный представитель, от него требуются:

- паспортные данные или свидетельство о рождении ребёнка. Если свидетельство получено в другой стране, нужен заверенный перевод и подтверждение российского гражданства;
- СНИЛС ребёнка;
- паспортные данные законного представителя;
- справка об обучении. Она должна быть получена не раньше чем за 30 календарных дней до подачи заявления;
- документ, подтверждающий полномочия законного представителя.
- 2. Далее нужно выбрать программу обучения и указать Яндекс в качестве провайдера.
- 3. Последний этап вступительное испытание. Пройдя его, участник зачисляется на курс.

Для курсов по Python участники проходят тест и по его результатам зачисляются на тот или иной уровень — начальный, базовый или продвинутый. У остальных курсов один уровень сложности, поэтому для зачисления нужно преодолеть порог в виде минимального балла.

Полный пакет документов доступен по ссылке: <https://disk.yandex.ru/d/d1LcscTkJe9BMQ>